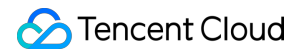

# **Tencent VooV Meeting Release Notes and Announcements Product Documentation**

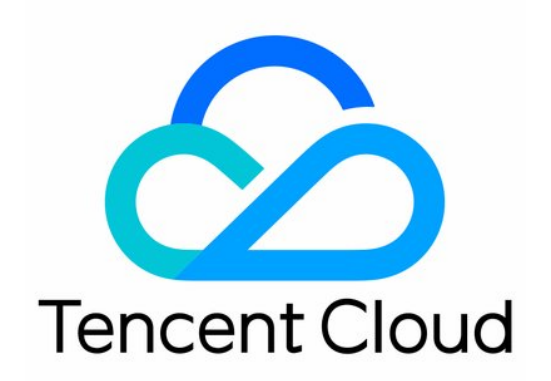

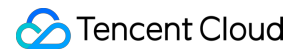

#### Copyright Notice

©2013-2024 Tencent Cloud. All rights reserved.

Copyright in this document is exclusively owned by Tencent Cloud. You must not reproduce, modify, copy or distribute in any way, in whole or in part, the contents of this document without Tencent Cloud's the prior written consent.

Trademark Notice

#### **C** Tencent Cloud

All trademarks associated with Tencent Cloud and its services are owned by Tencent Cloud Computing (Beijing) Company Limited and its affiliated companies. Trademarks of third parties referred to in this document are owned by their respective proprietors.

#### Service Statement

This document is intended to provide users with general information about Tencent Cloud's products and services only and does not form part of Tencent Cloud's terms and conditions. Tencent Cloud's products or services are subject to change. Specific products and services and the standards applicable to them are exclusively provided for in Tencent Cloud's applicable terms and conditions.

### **Contents**

#### Release Notes and [Announcements](#page-3-0)

[Release](#page-3-1) Notes

[Announcements](#page-16-0)

VooV Meeting Notice: Pro Plan [Introduction and Free](#page-16-1) Plan Adjustment Description

# <span id="page-3-1"></span><span id="page-3-0"></span>Release Notes and Announcements Release Notes

Last updated:2024-04-30 14:38:20

# **Windows**

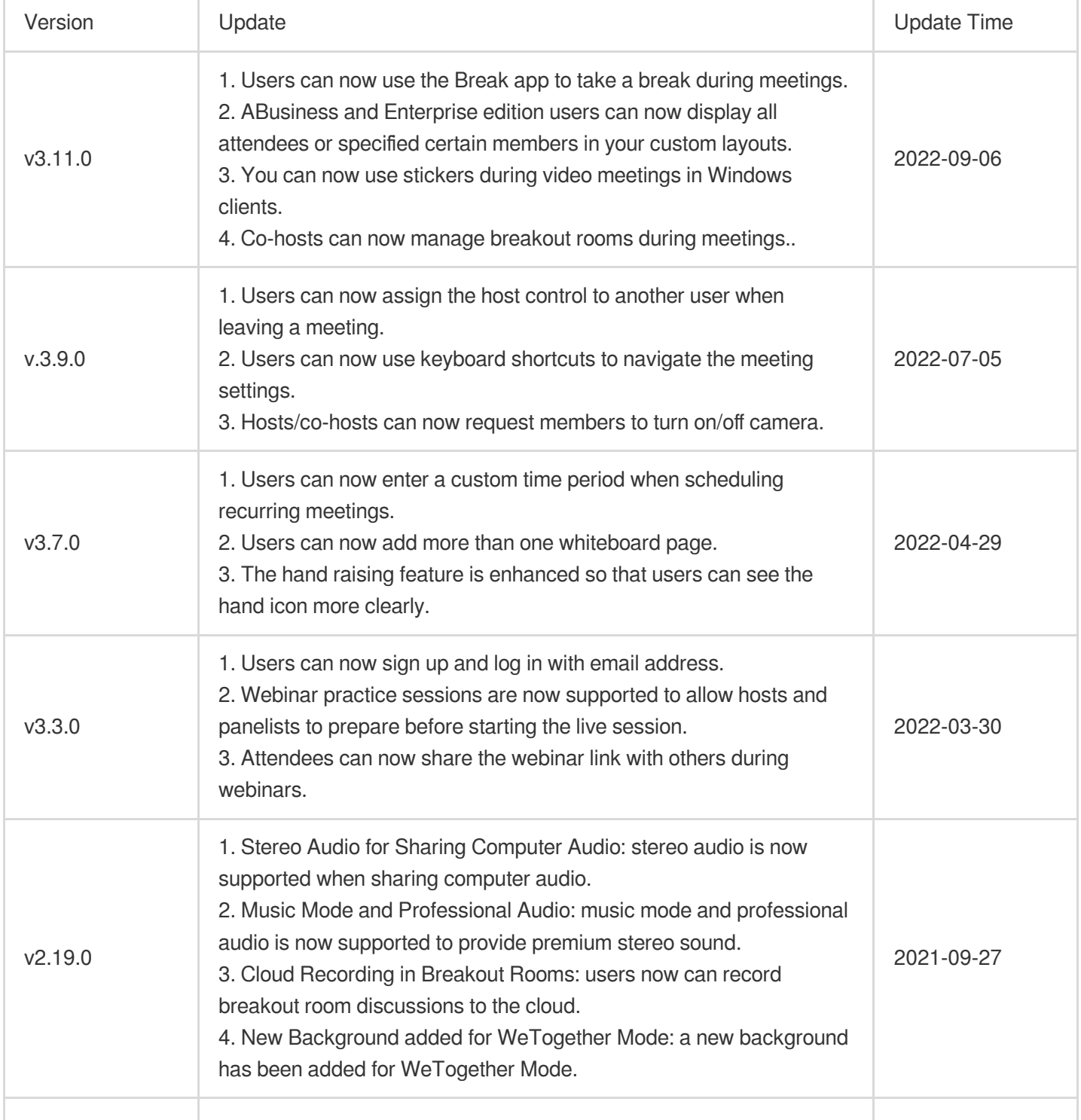

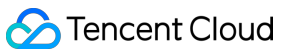

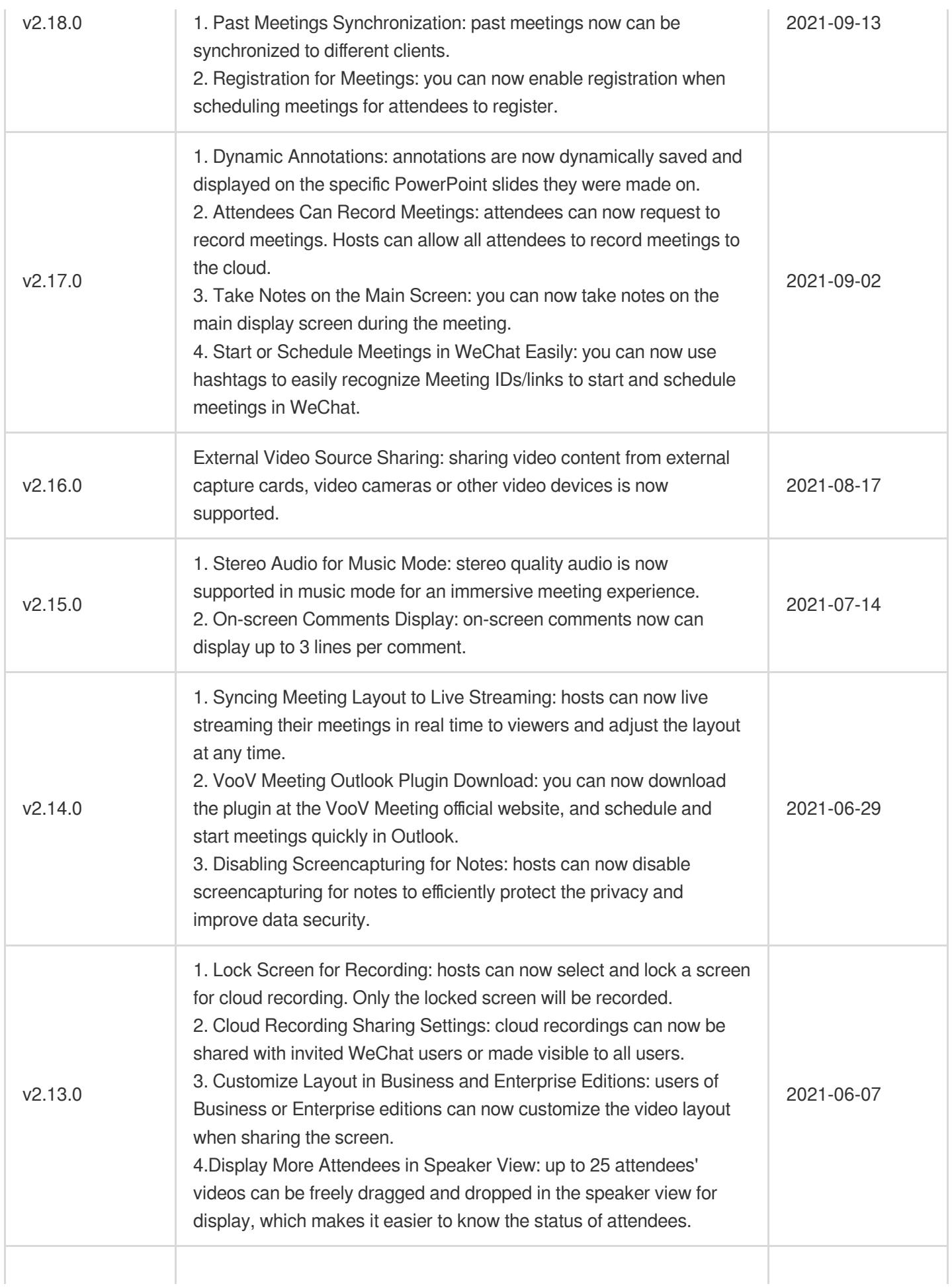

Tencent Cloud

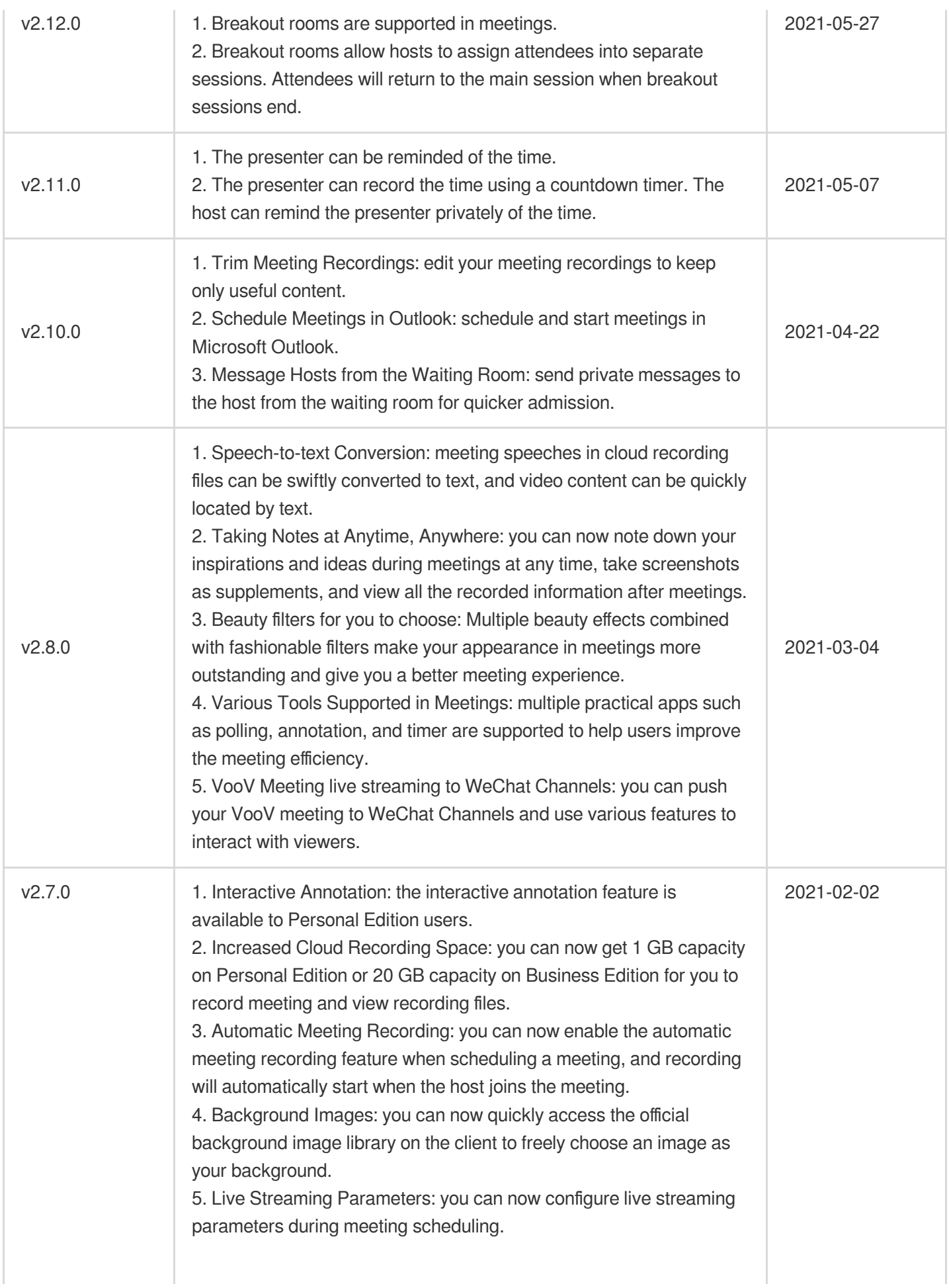

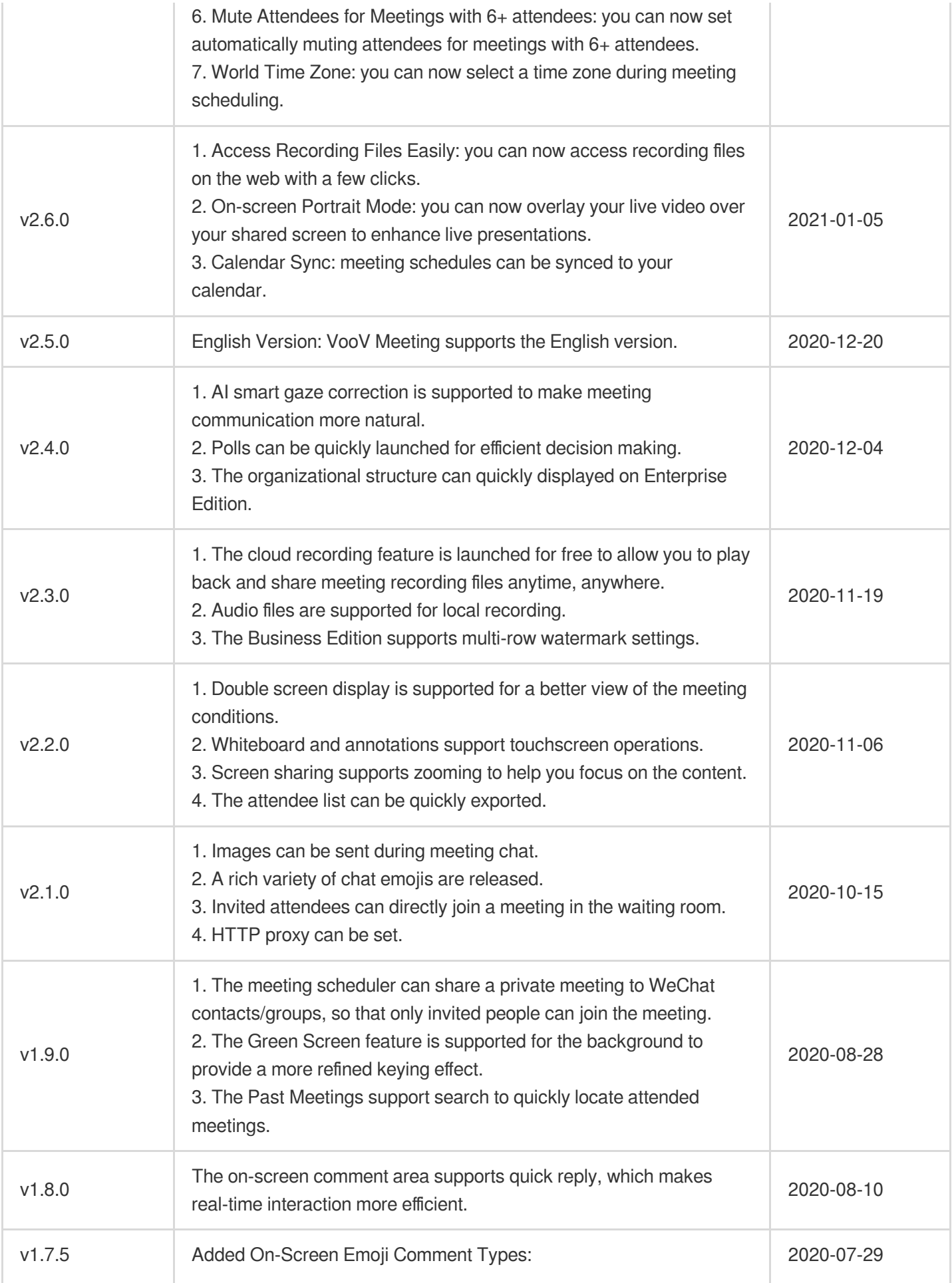

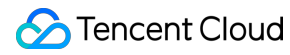

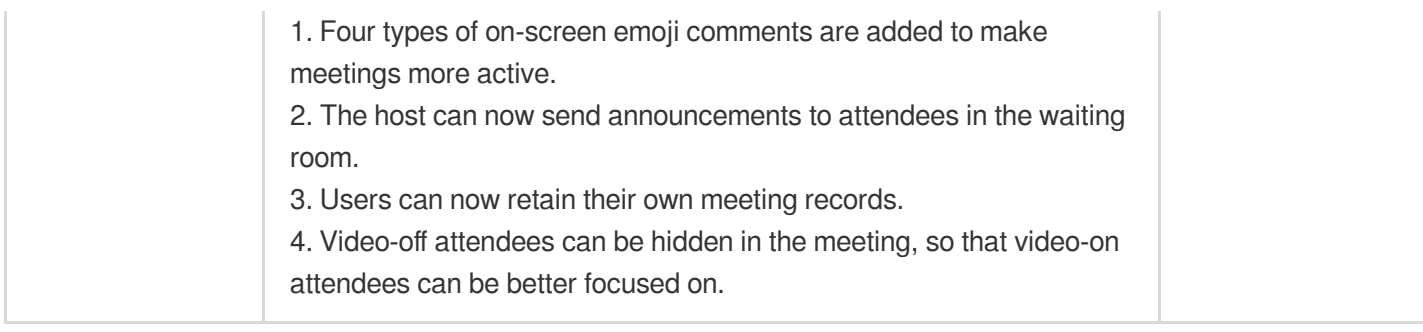

# macOS

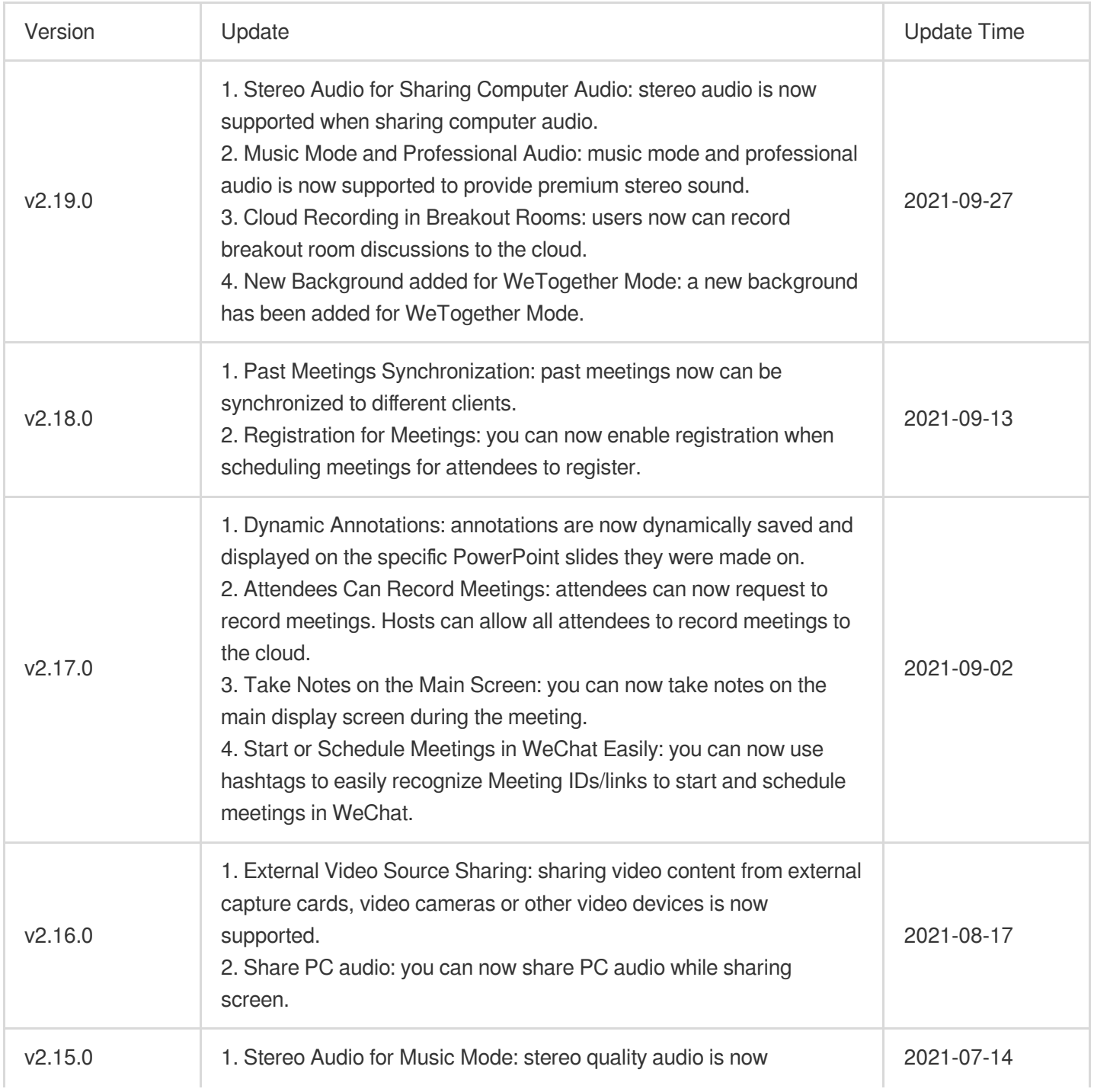

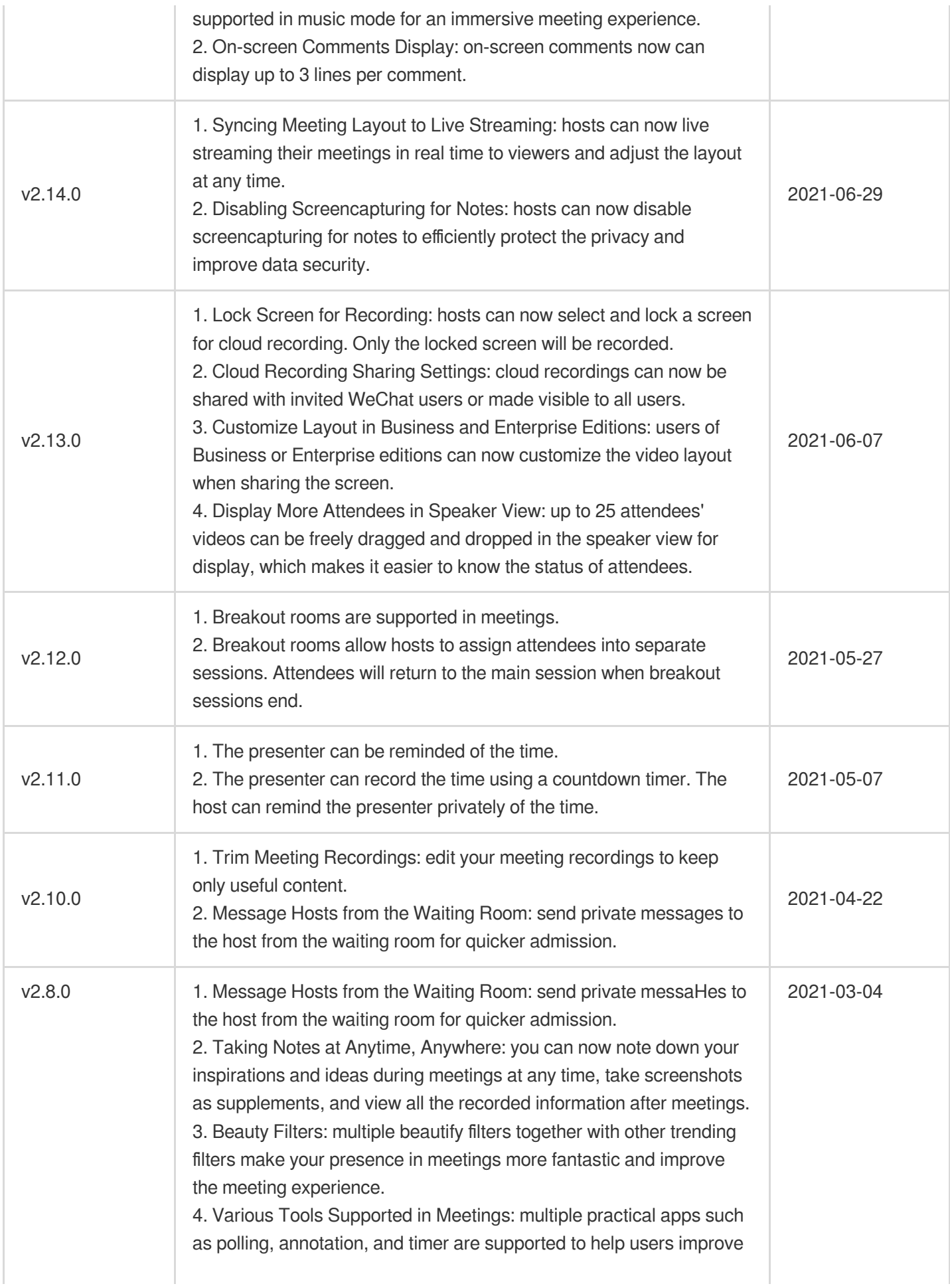

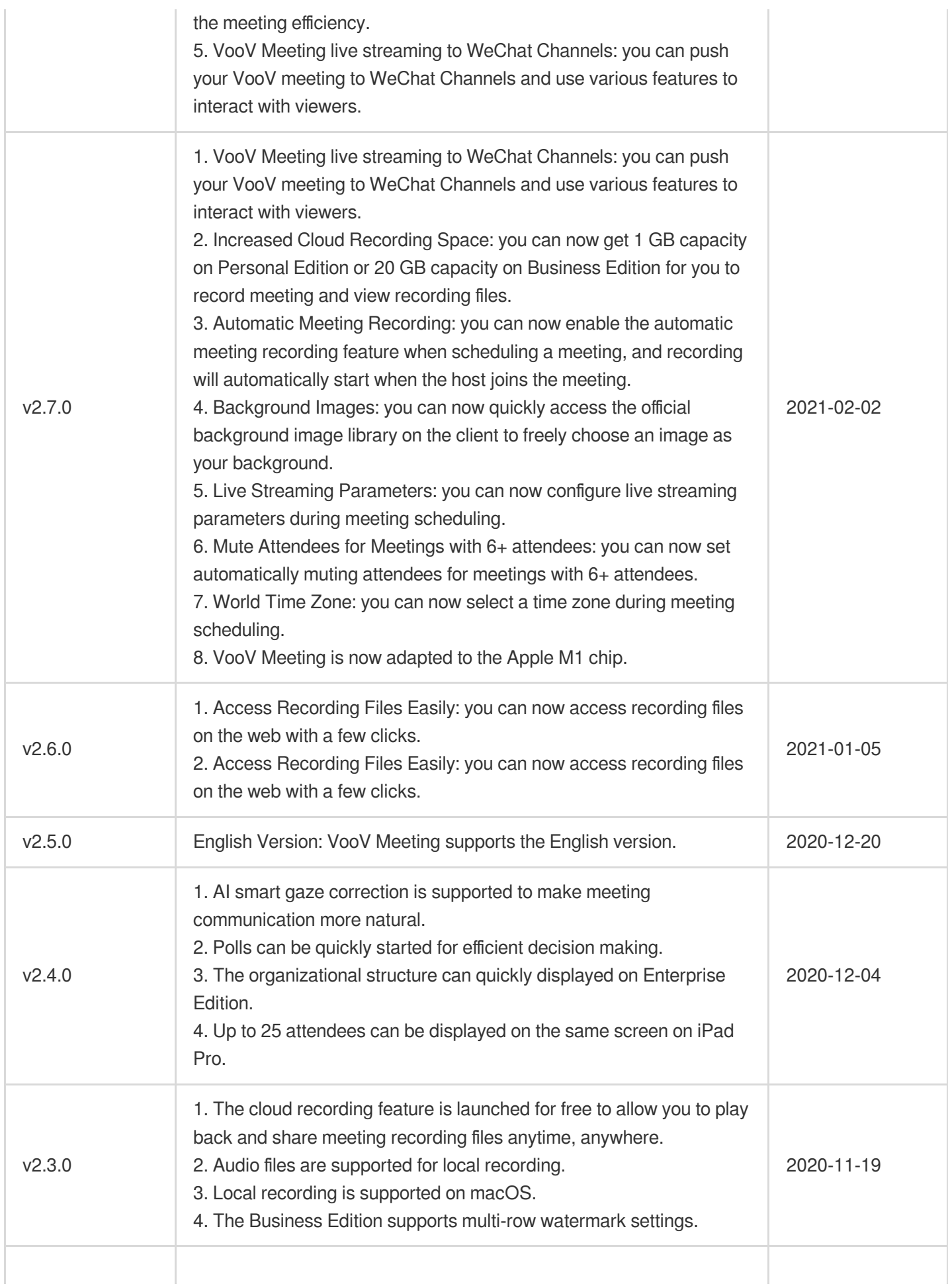

Tencent Cloud

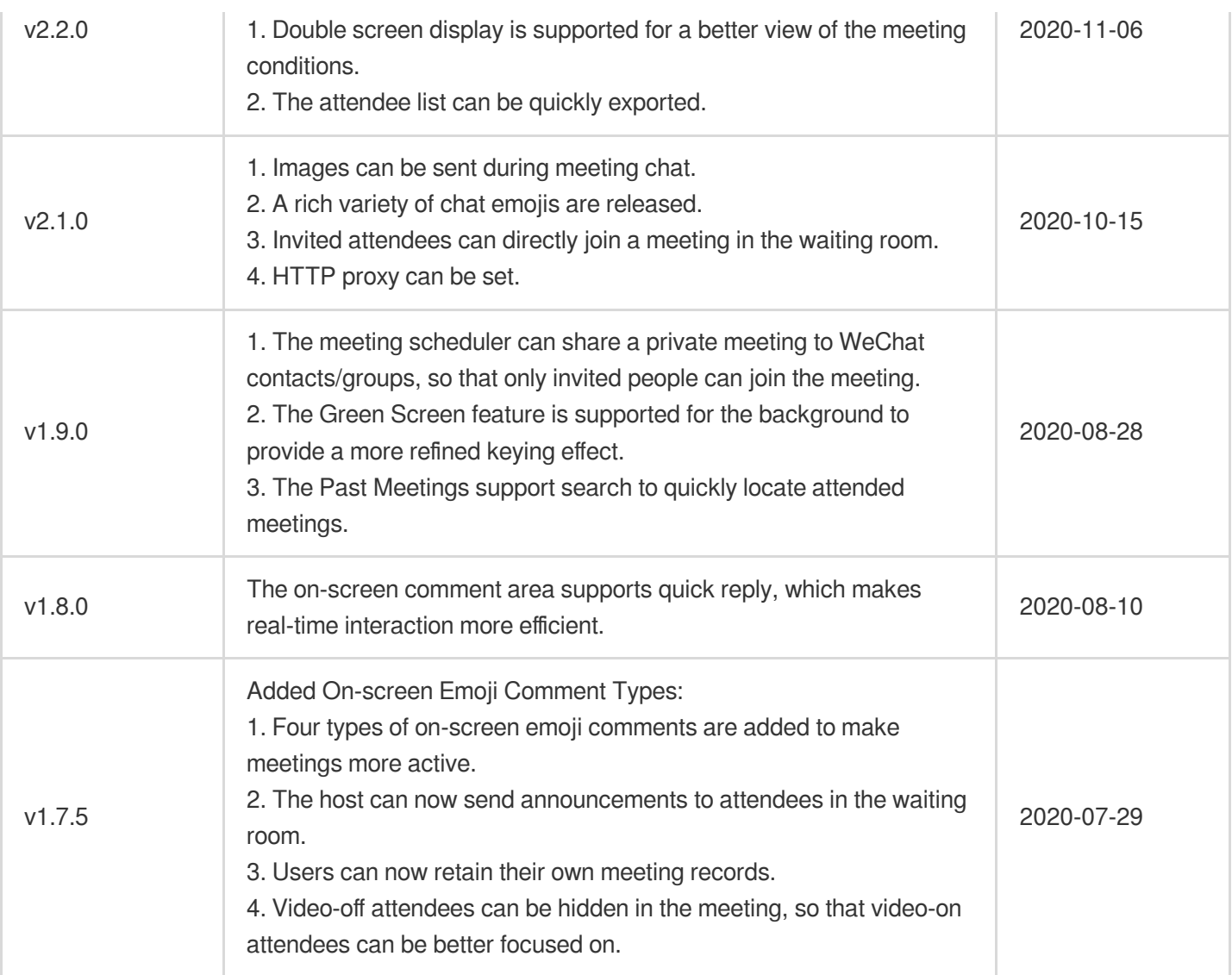

# Android

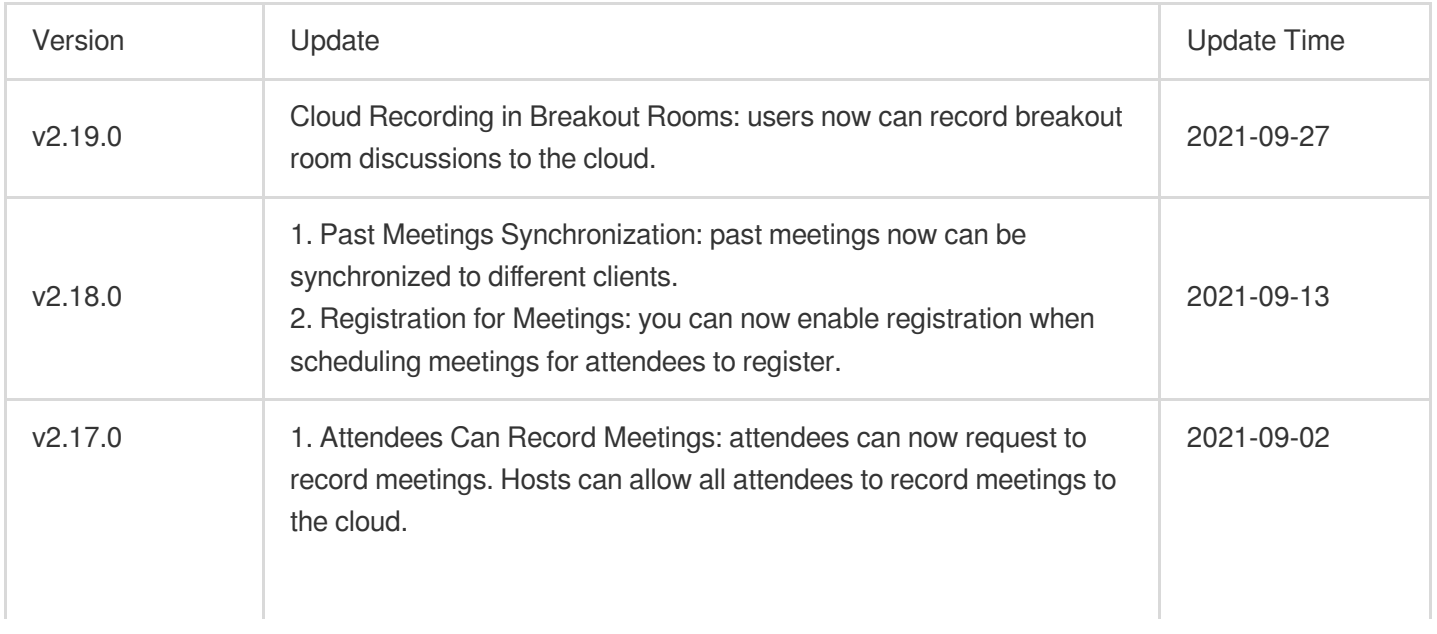

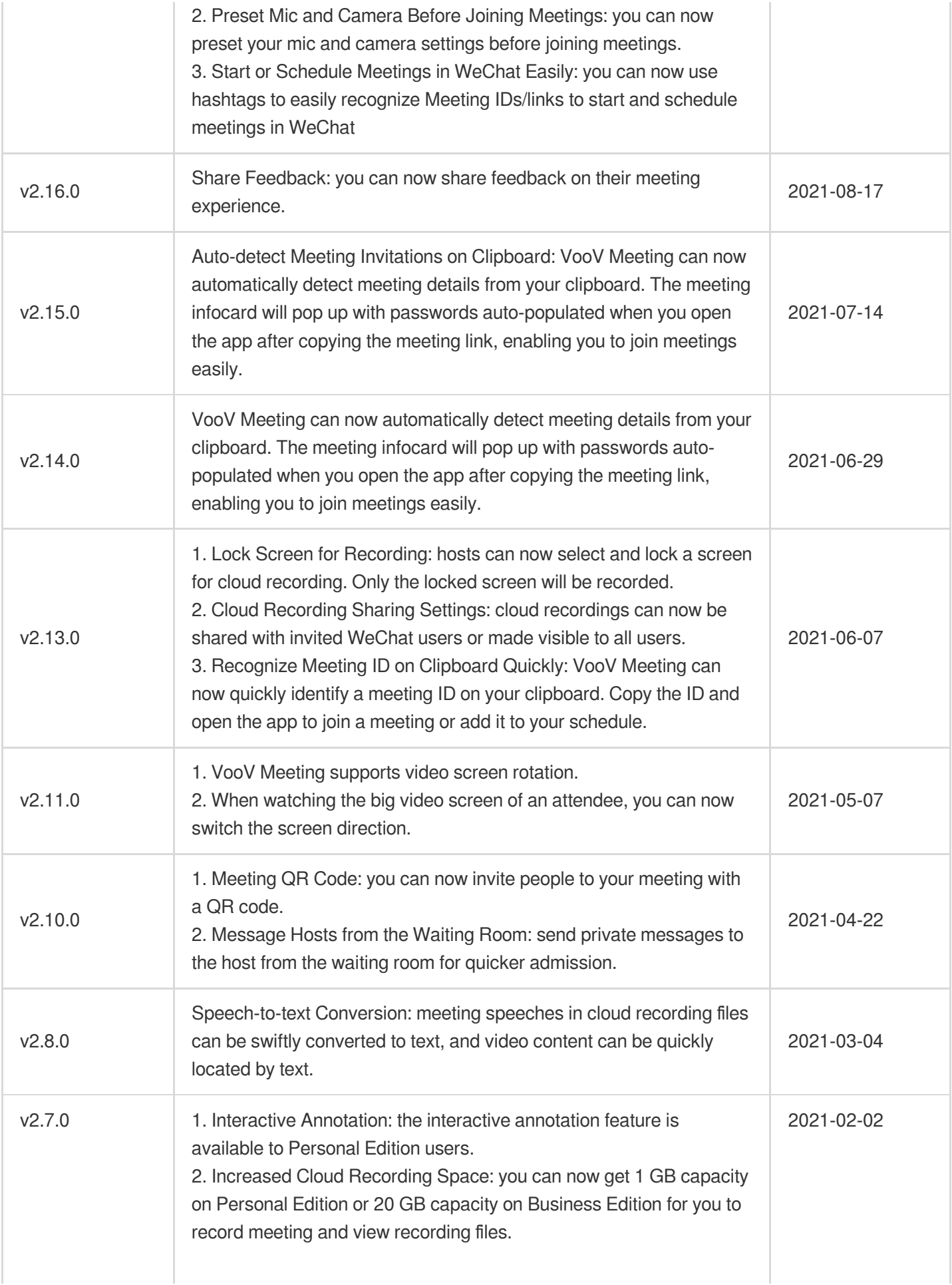

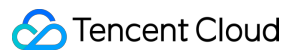

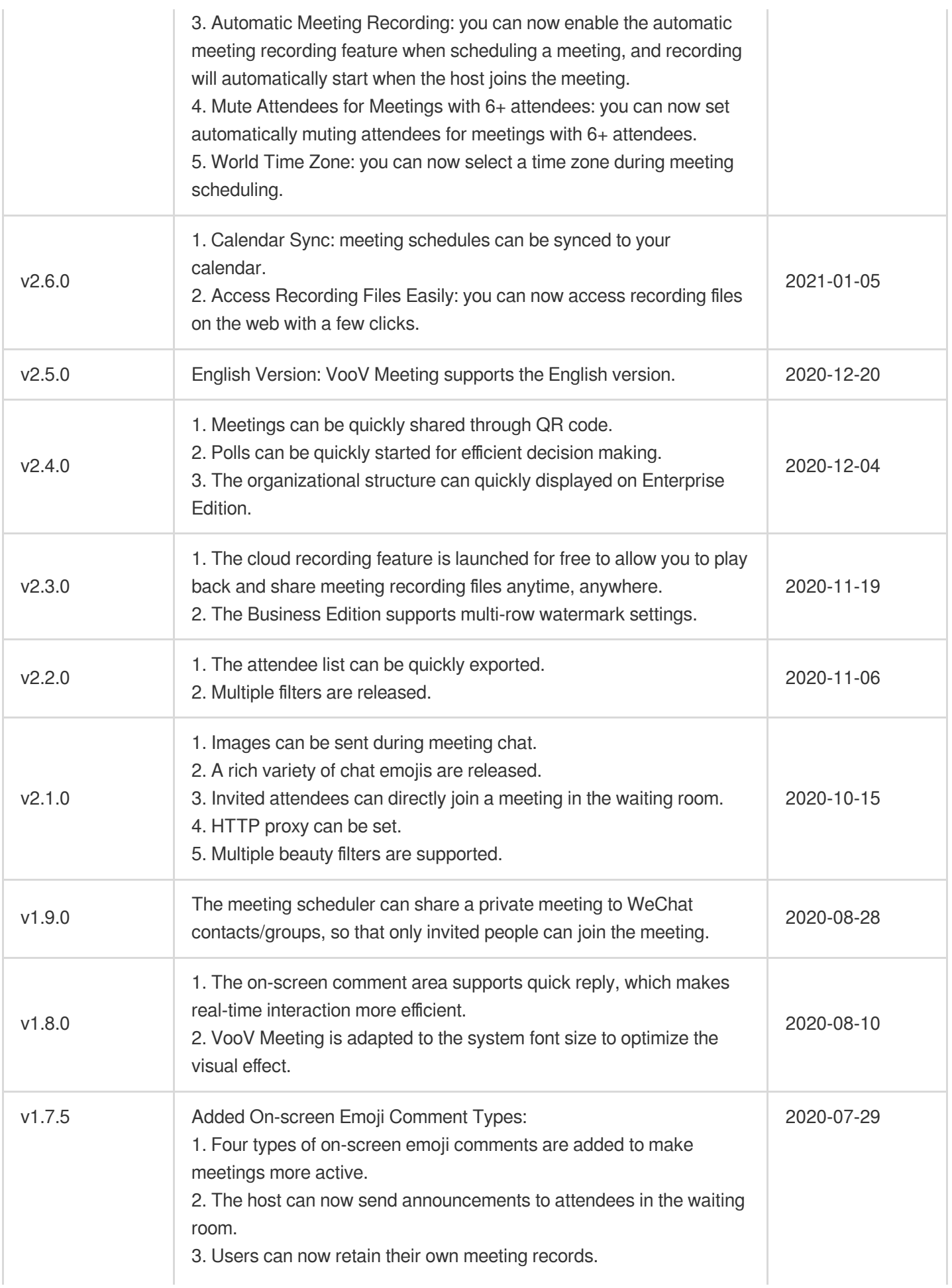

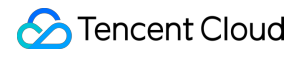

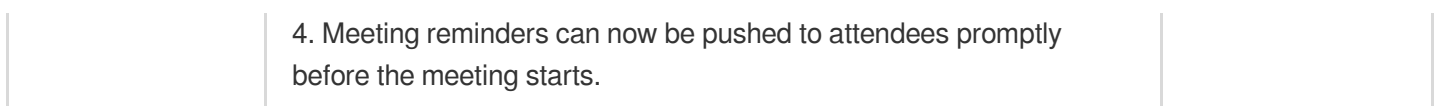

# iOS

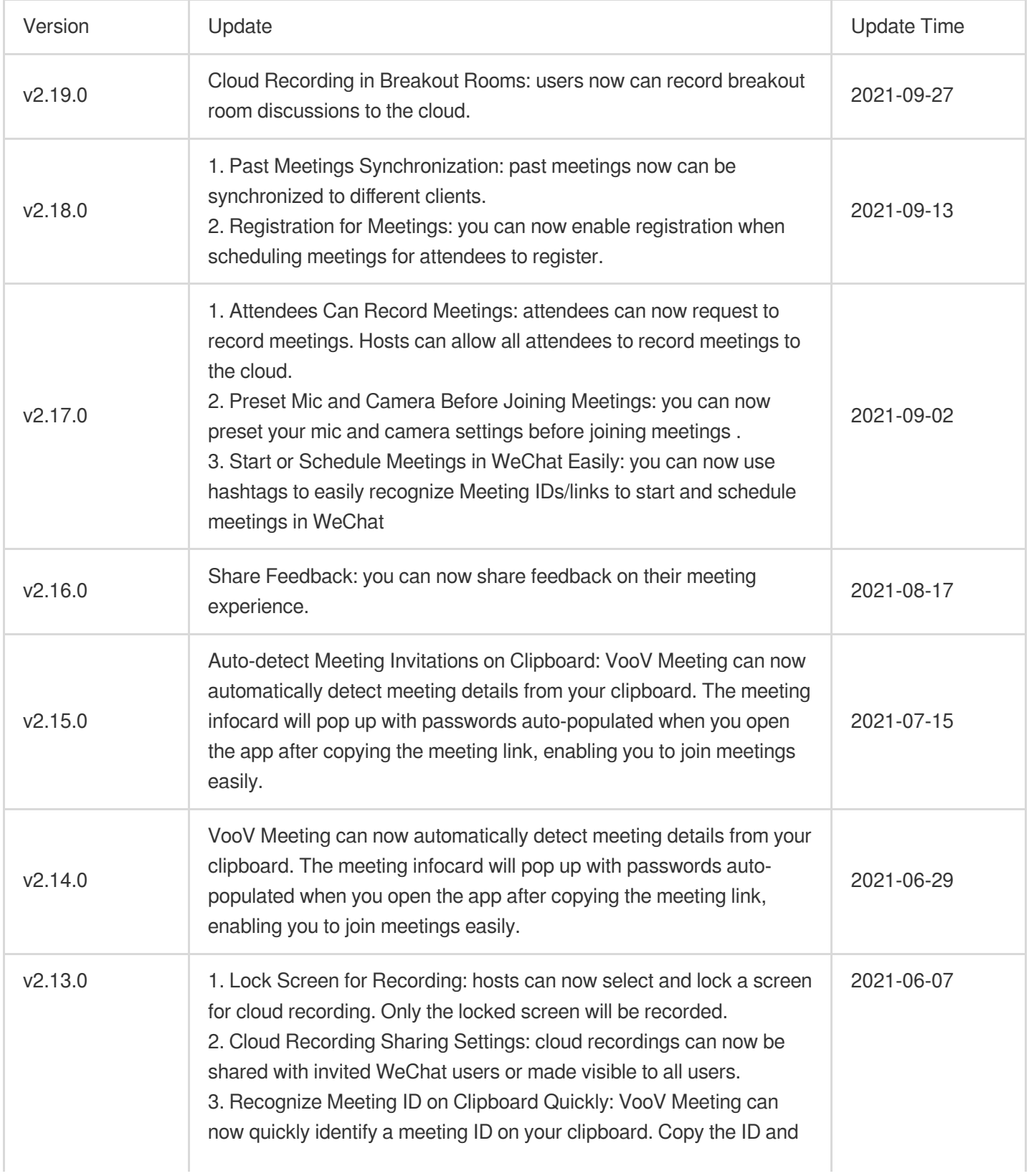

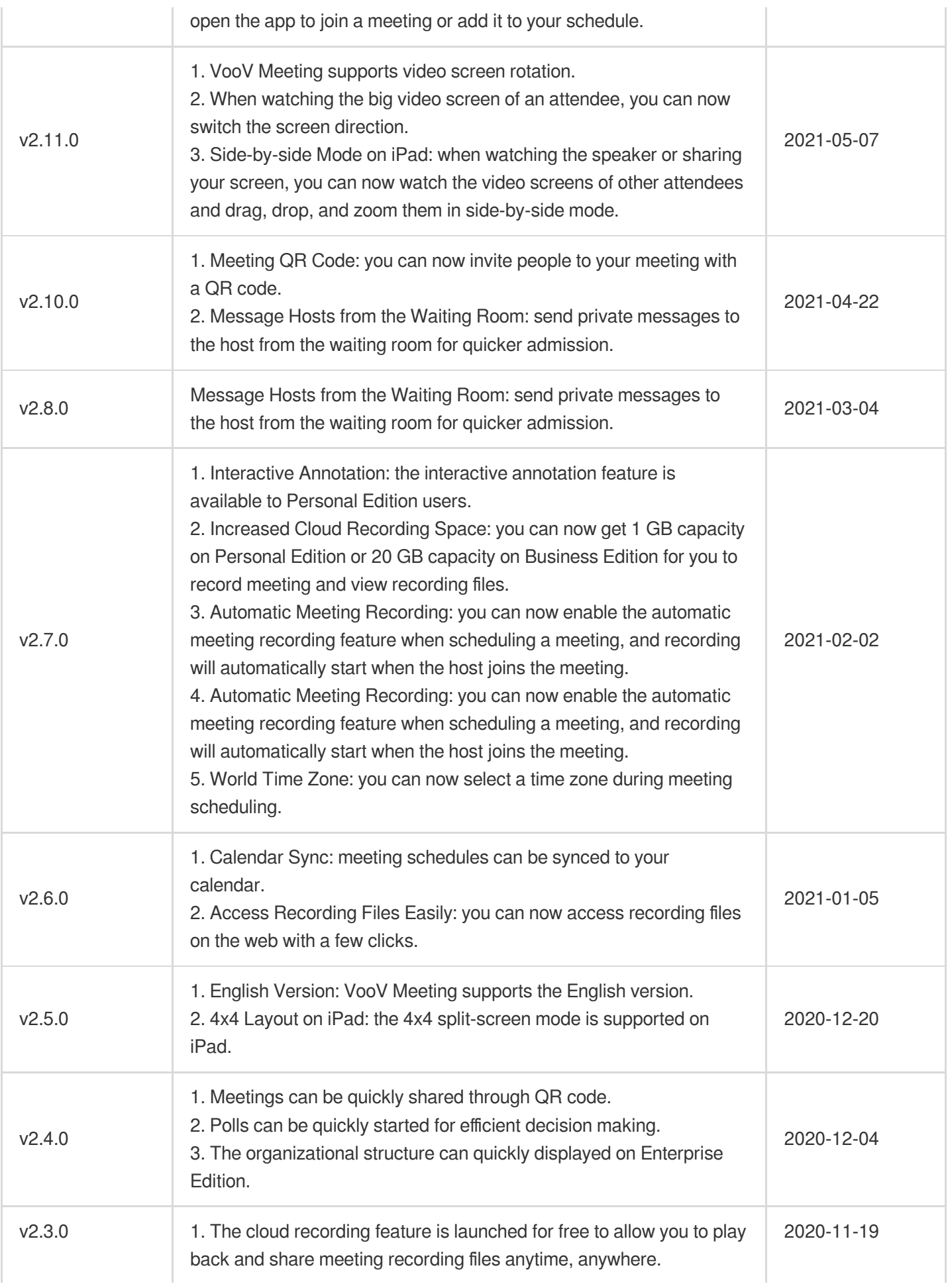

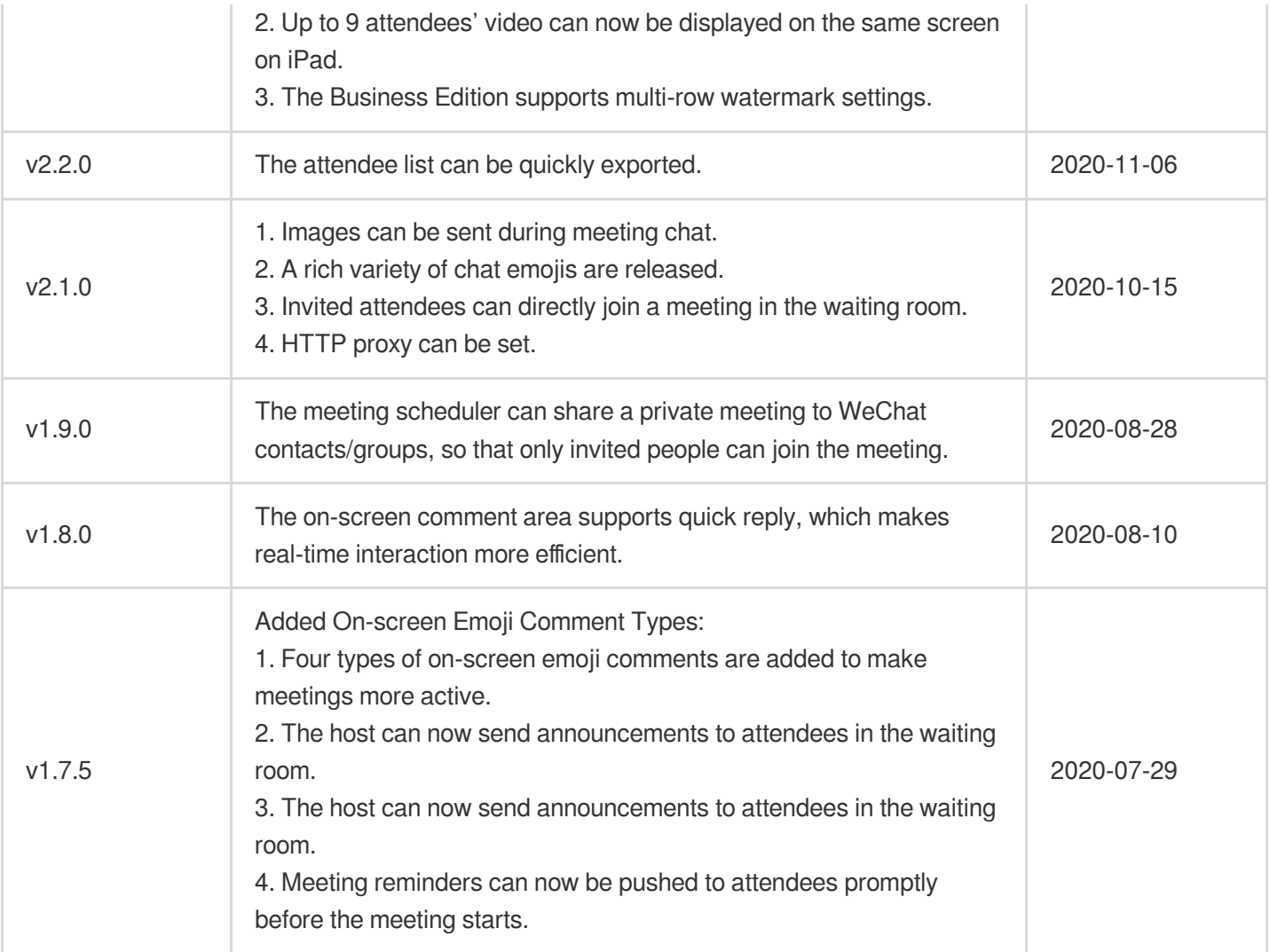

# <span id="page-16-1"></span><span id="page-16-0"></span>Announcements VooV Meeting Notice: Pro Plan Introduction and Free Plan Adjustment Description

Last updated:2024-07-31 15:33:18

#### **Dear VooV Meeting users,**

Thanks for your continuing support. Since being launched, VooV Meeting has been committed to providing an efficient and stable online meeting experience. The VooV Meeting Pro plan will be launched starting from July 31, 2024, and the Free plan will be adjusted.

The Pro plan supports meetings with a maximum of 100 participants and maximum duration of 24 hours. In addition, the Pro plan provides more value-added features, such as larger cloud recording space and more number of participants who can enable video simultaneously. This plan can meet requirements in business, education, training, and other scenarios. You can subscribe to the VooV Meeting Pro monthly or annual plan.

The Free plan supports meetings with a maximum of 100 participants. The maximum duration is 60 minutes for a meeting with 3 to 100 participants and 24 hours for a meeting with 2 participants.

#### **Note:**

The maximum number of participants in a meeting and the meeting duration are determined by the VooV Meeting version used by the meeting initiator. Users do not need to pay for fees for attending meetings of the Pro or Free plan. The following table describes the differences between the Free and Pro plans.

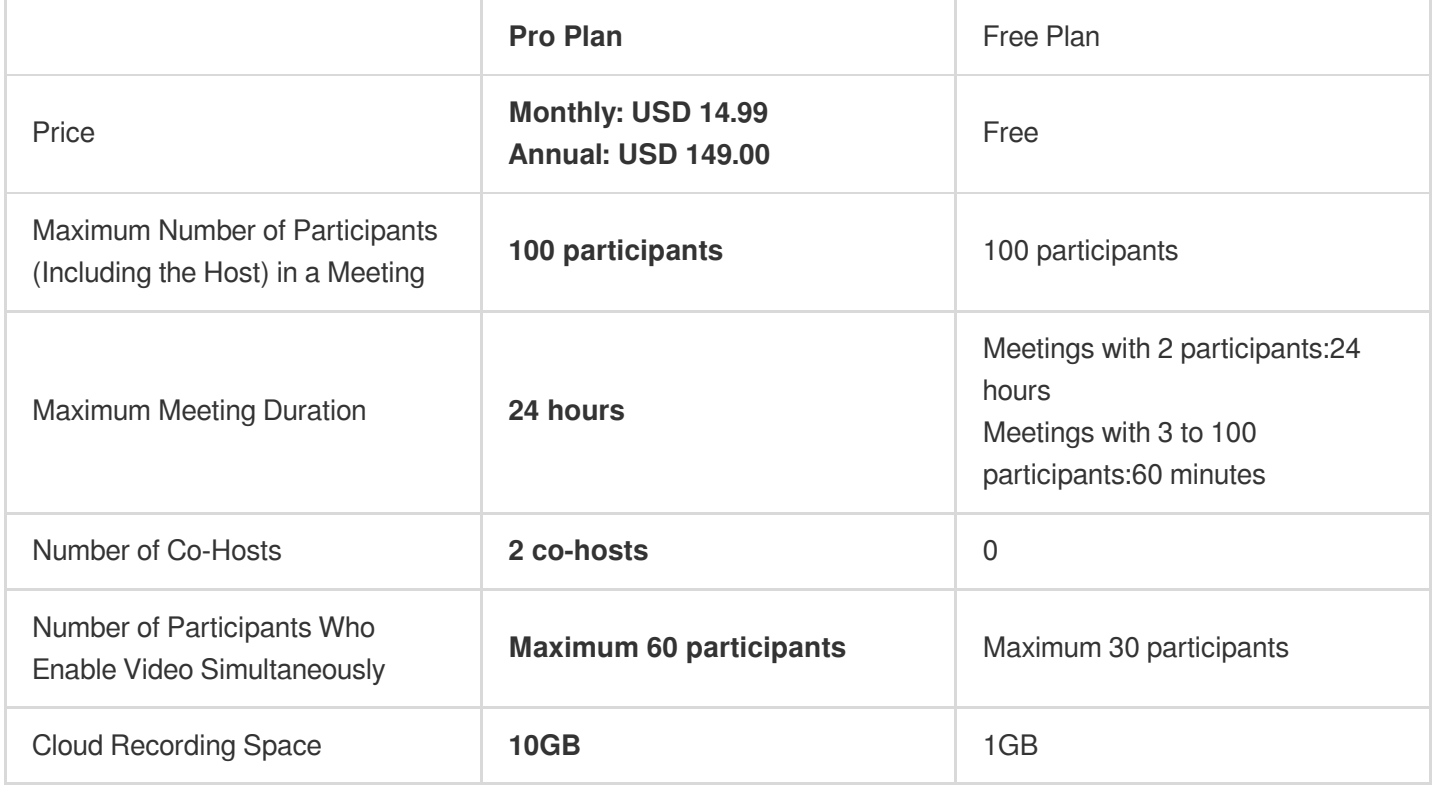

# FAQs

#### **Will the duration and number of participants of a meeting I book after July 31, 2024 be adjusted?**

Starting from July 31, 2024, the maximum meeting duration and the number of participants of the Free plan will be gradually adjusted in phases. Meetings held before the adjustment are not affected. If you have booked a recurring meeting, plan it in advance. For meetings held after the latest Free plan is released:

Free plan: The meeting duration is capped at 24 hours for a meeting with 2 participants and capped at 60 minutes for a meeting with 3 to 100 participants.

Pro plan: You can subscribe to the Pro plan. In the Pro plan, a meeting contains up to 100 participants, the meeting duration is capped at 24 hours, and more value-added features are available.

#### Will the maximum duration of a meeting initiated by a user of the Pro plan be affected if I use **VooV Meeting of the Free plan to attend the meeting?**

No. The maximum meeting duration is determined by the VooV Meeting version of the meeting initiator. Users do not need to pay for fees for attending meetings of the Pro or Free plan.

If the meeting initiator uses the VooV Meeting Pro plan, the maximum meeting duration is 24 hours.

If the meeting initiator uses the VooV Meeting Free plan, the meeting duration is capped at 24 hours for a meeting with 2 participants and capped at 60 minutes for a meeting with 3 to 100 participants.

#### **What can I do if I want to initiate a meeting with more than 100 participants?**

After the adjustment, a meeting can contain up to 100 participants. VooV Meeting is committed to providing more new features. Stay tuned for more details.

#### **How to contact technical support**

#### **VooV Meeting customer service**

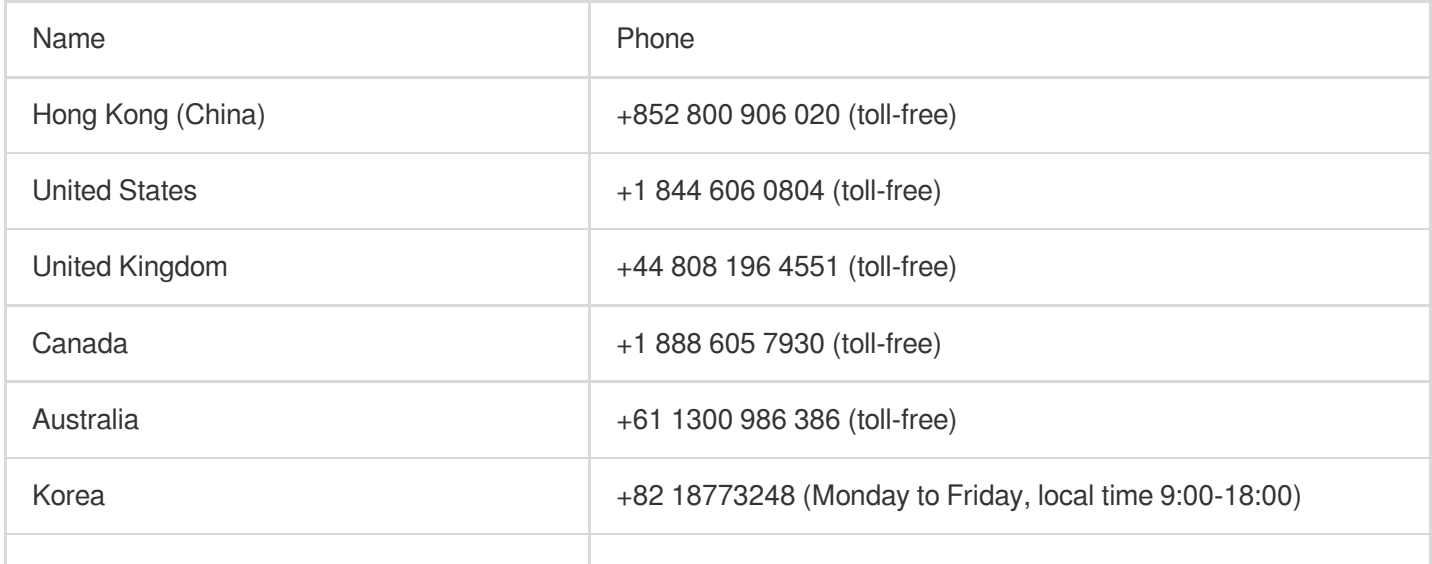

### Tencent Cloud

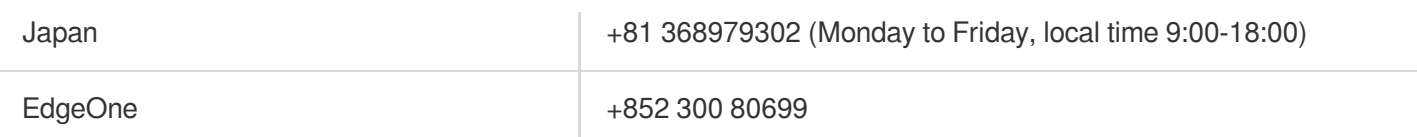

More local service hotlines are being added.

After purchasing VooV Meeting Pro, you can also consult the corresponding official hotline according to the payment method:

#### **Apple Pay**

Contact Apple for support and services - Official [Apple Support.](https://support.apple.com/)

#### **Google Pay**

If you need to contact the global hotline for Google Pay, you can call the Google headquarters at +1 650 253 0000. Also, you can visit the Google Pay Official [Website](https://support.google.com/) to get help via email.